1P21

**遷移金属とベンゼンから成るサンドイッチクラスターの** 雷子状態についての理論的研究

慶大院理工 〇後藤綾美、藪下聡

aeiisst@sepia.chem.keio.ac.jp

【序】3d 中性遷移金属とベンゼンが交互に積み重なった多層サンドイッチ構造を 持つクラスター(図 1)は強磁性体としての期待が持たれている <sup>1]</sup>。また 3d 金属錯 体の電子状態では Aufbau 原理/Hund 規則のバランスが重要で、その多様性を知 ることは材料開発の可能性を考える上で有用である。本研究では遷移金属として バナジウム、チタンを扱った。これらのクラスターの電子状態等を明らかにした ので、ここで報告する。

【計算方法】主に GAUSSIAN98、03を用い、DFT 法により行った。 【理論と結果】

◆  $V_2Bz_3(Bz = x^2 y^2 + y^2)$ 

基底関数を 6-311G\*\*、Lanl2dz、MIDI に選んだ(汎関数は B3LYP)。 基底状態として 一重項と三重 項が考えられ 2、そのエネルギー差 (△13E=1E-3E)と電子状態を求めた。表1はエネルギー差の結果であり、 三重項の方が安定であるが差は小さいことがわかった。図 2 は電子配 置である。一重項は閉殻状態ではなく、2つのVのd $_\circ$  軌道に電子が一 つずつ入るジラジカル状態をとることがわかった。

次に、汎関数を BLYP、B2LYP、B3LYP に選んだ(基底関数は 6-311G\*\*)。全てにおいて三重項が安定となったが汎関数によって  $\Delta$ 13E の大きさは様々であり、BLYP-B3LYP-B2LYP の順で三重項が相 対的に安定であった。V 原子の de 軌道と ds 軌道の間には強い交換相 互作用(K)が存在し、BLYP-B3LYP-B2LYP の順でこの Kが大きく評価

される傾向がるあることからKの大きさが三重項の相対的安定性の原因になっていることがわかった。 つまり、一重項と三重項のエネルギーさはKに起因している。一重項の場合、それぞれのd。軌道には 逆向きスピンが入るためKによる安定化効果は打ち消されてしまうが、三重項では同向きスピンのた めKの効果が反映され安定化が起こり、ここにエネルギー差が生じる。

◆ TinBzn+1(n=1~3)クラスター

基底状態として一重項と五重項が考えられる 3。基底関数を 6-311G\*\*に 選び(汎関数は B3LYP)、一重項、五重項状態のエネルギー差(△15E=1E-5E) と電子状態を求めた。表2はそのエネルギー差であり、n=1 では一重項が、 n=2~3 では五重項が安定となった。このエネルギー差はV2Bz3クラスター の場合に比べ非常に大きいことから、TinBzn+1 クラスターは強磁性体とし て大きな期待を持てる結果となった。図3はn=2の一重項と五重項の電子 配置である。閉殻一重項状態より、Hund の規則を満足する五重項状態が 安定となることがわかった。V2Bz3クラスターと同様に、ここでもTi 原子 の $d_{\sigma}$ 軌道と $d_{\delta}$ 軌道間の $K$ の効果が重要である。一重項の場合、 $d_{\sigma}$ 軌道に はスピンがないのでKはないが、五重項の場合はそれがあるので、ここで 安定化が起こる。

 $\{\pm 1\}$ K.Miyajima, *J.Am.Chem.Soc*, 2004, 126, 13202; [2]T.Yasuike, *J.Phys.ChemA*, 1999, 103, 4533; [3]J.Kua, *J.Phys.Chem.A*, 2006, 110, 11988

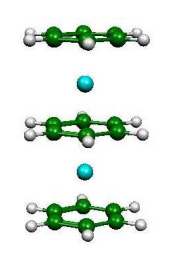

図1 サンドイッチクラスター

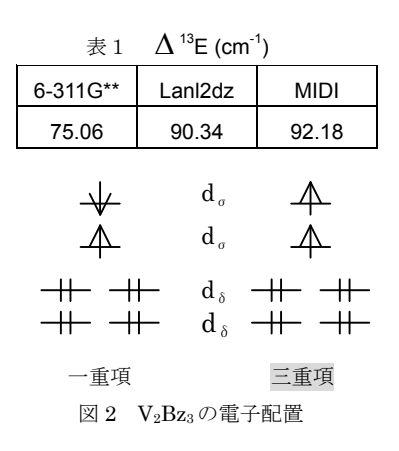

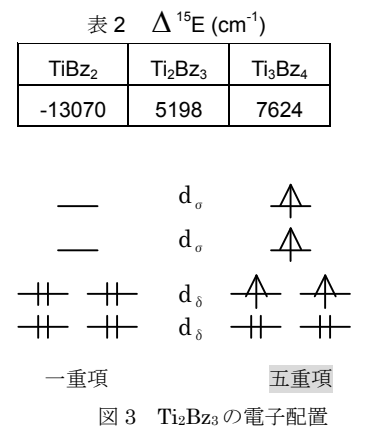